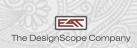

## LAYER EDITOR

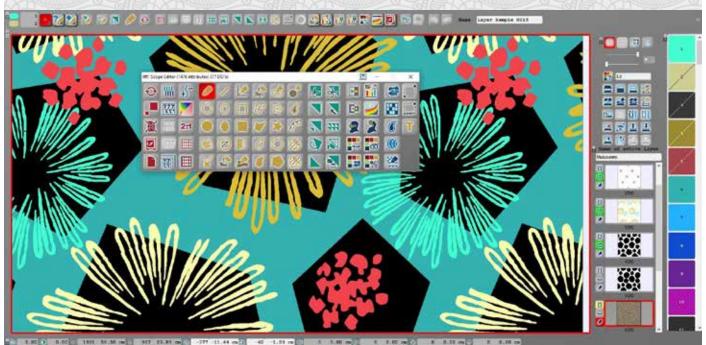

## THE NEW EAT LAYER EDITOR

The editor allows you to work with different layers, which is already known from other design programs. The difference is that each layer can be a Pixel-, Vector-, or Truecolour – Layer with an own warp and weft density.

- > Vector Layer with specific functionalities for an optimum result
- > Different drawing functionalities available for up to 50 Layers
- > Each vector object can be an individual Layer
- > Also a colour shading can be a vector object which allows you an easy modification of all your coloured objects
- > Even if it is a shading with different weaves it is possible to use the vector functionalities

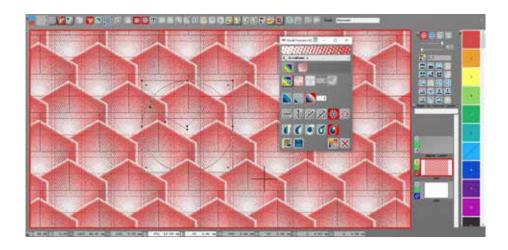

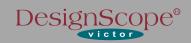